# **Simulação de Produtos Químicos (v.7.1) (CCTTSI005)**

Esta documentação é válida para a versão 7.1 do Consistem ERP.

Confira outras versões: [Simulação de Produtos Químicos \(CCTTSI005\)](https://centraldeajuda.consistem.com.br/pages/viewpage.action?pageId=319522326) |

## **Pré-Requisitos**

Não há.

### **Acesso**

Industrial - PPCP - Tinturaria/Estamparia

Programação da Tinturaria

## **Visão Geral**

O objetivo deste programa é calcular a necessidade de materiais dos processo de tinturaria e estamparia, considerando as receitas em aberto, solicitações de compras, pedidos de compras e necessidade de vendas em aberto.

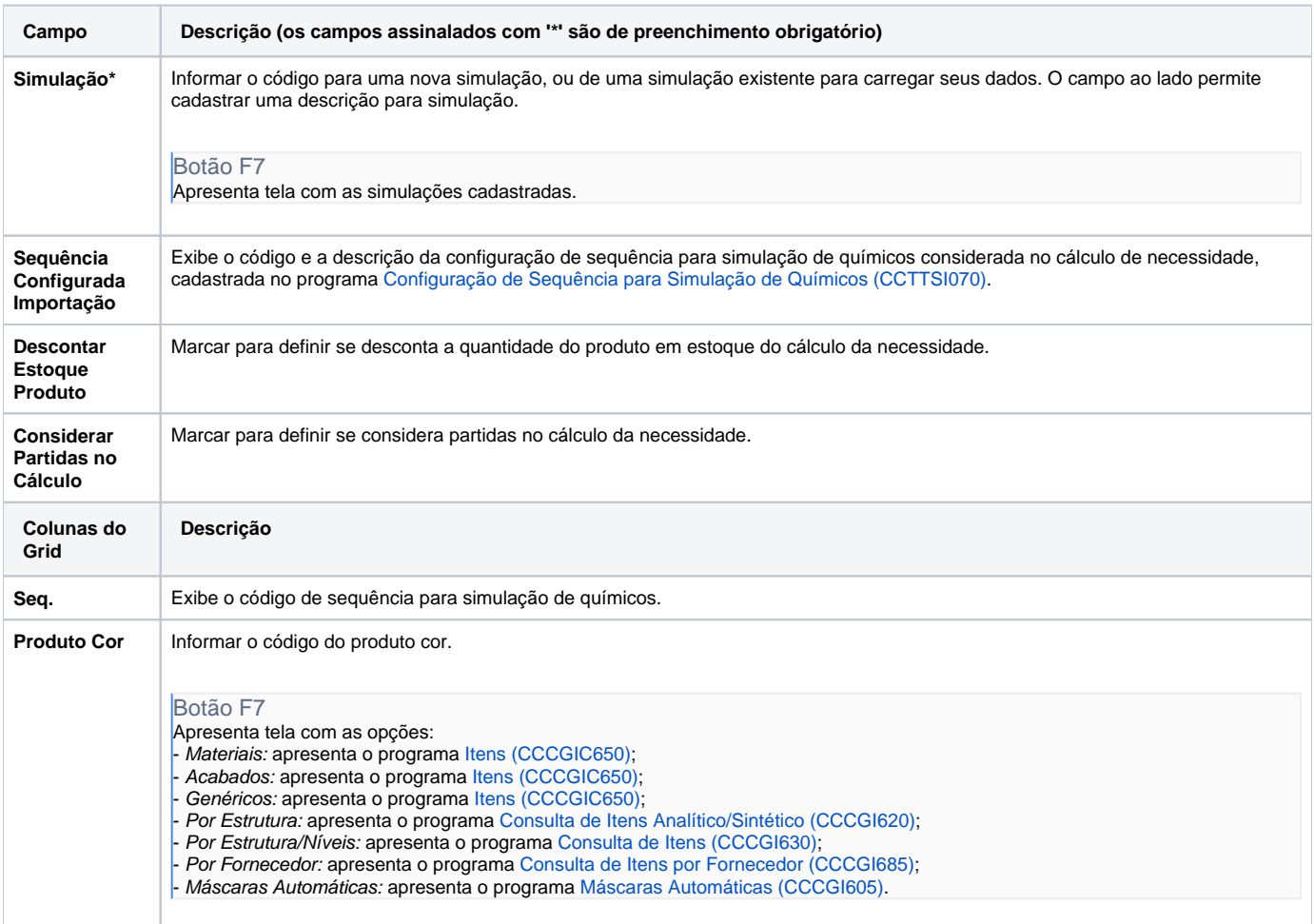

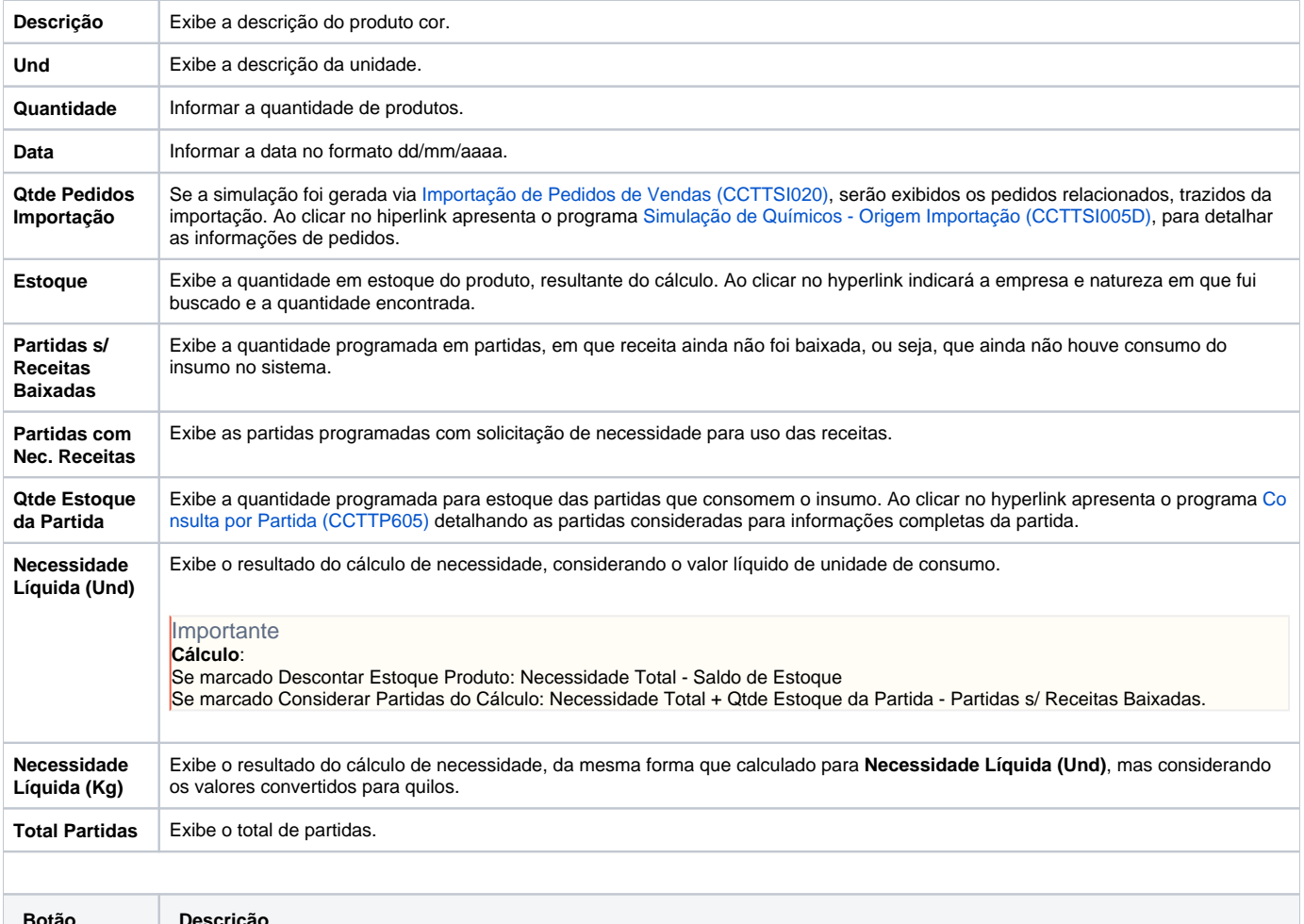

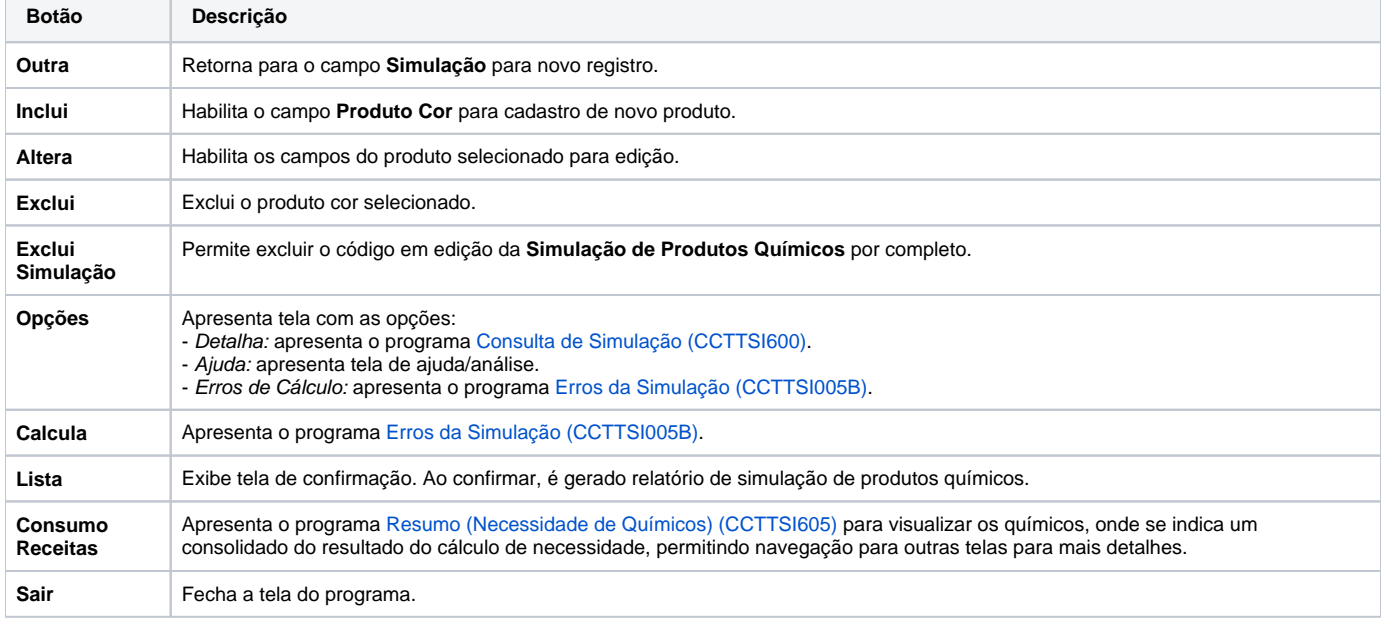

#### Atenção

As descrições das principais funcionalidades do sistema estão disponíveis na documentação do [Consistem ERP Componentes.](http://centraldeajuda.consistem.com.br/pages/viewpage.action?pageId=56295436) A utilização incorreta deste programa pode ocasionar problemas no funcionamento do sistema e nas integrações entre módulos.

Exportar PDF

Esse conteúdo foi útil?